# МИНИСТЕРСТВО СЕЛЬСКОГО ХОЗЯЙСТВА РОССИЙСКОЙ ФЕДЕРАЦИИ

Федеральное государственное бюджетное образовательное учреждение высшего образования «Брянский государственный аграрный университет»

**УТВЕРЖДАЮ** Проректор по учебной работе Г.П. Малявко **БА**июня 2021 г.

### Современные технологии разработки программного обеспечения (Наименование дисциплины)

### РАБОЧАЯ ПРОГРАММА ДИСЦИПЛИНЫ

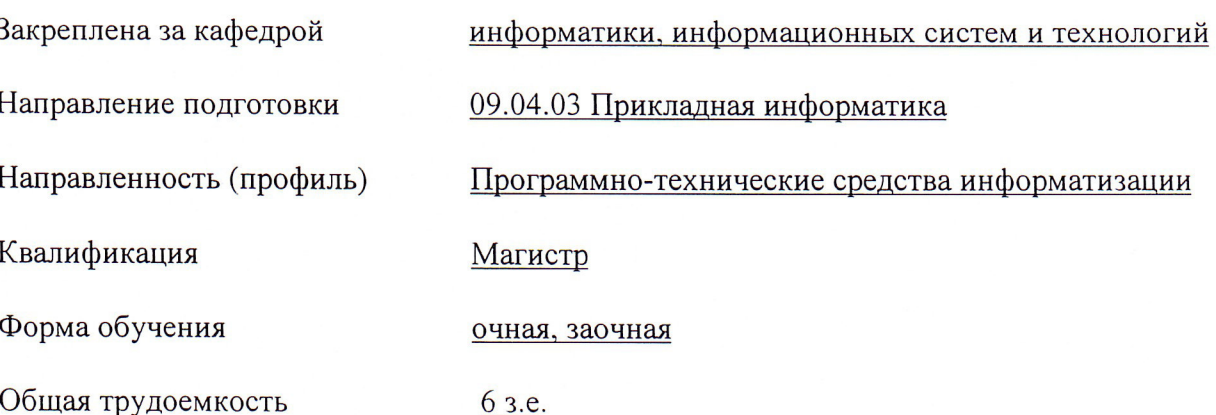

Брянская область 2021

Программу составил(и):

к.э.н., доцент Войтова Н.А.

Рецензент(ы):

к.э.н., доцент Ульянова Н.Л.

Рабочая программа дисциплины «Современные технологии разработки программного обеспечения» разработана в соответствии с ФГОС ВО - магистратура по направлению подготовки 09.04.03 Прикладная информатика, утверждённого приказом Министерства образования и науки РФ от 19 сентября 2017 г., № 916.

составлена на основании учебных планов 2021 года поступления:

направление подготовки 09.04.03 Прикладная информатика направленность (профиль) Программно-технические средства информатизации

утвержденных учёным советом вуза от «17» июня 2021г. протокол №11

Рабочая программа одобрена на заседании кафедры информатики, информационных систем и технологий

Протокол от «17» июня 2021г. №12

Зав. кафедрой, к.э.н., доцент Ульянова Н.Д.

 $(noonucb)$ 

### **1. ЦЕЛИ ОСВОЕНИЯ ДИСЦИПЛИНЫ**

1.1 Целью освоения дисциплины является изучение теоретических основ построения программного обеспечения различного назначения.

### **2. МЕСТО ДИСЦИПЛИНЫ В СТРУКТУРЕ ООП**

Блок (раздел) ОПОП: Б1.О.07

2.1 Требования к предварительной подготовке обучающегося:

учебная дисциплина «Современные технологии разработки программного обеспечения» базируется на знаниях и умениях, полученных при изучении дисциплин по программе бакалавриата 09.03.03 Прикладная информатика: «Web-программирование», «Компьютерная графика», «Web-дизайн».

2.2 Дисциплины и практики, для которых освоение данной дисциплины (модуля) необходимо как предшествующее: «Методология и технология проектирования информационных систем», «Управление ИТ- проектами».

# **3. ПЕРЕЧЕНЬ ПЛАНИРУЕМЫХ РЕЗУЛЬТАТОВ ОБУЧЕНИЯ ПО ДИСЦИПЛИНЕ, СООТНЕСЕННЫХ С ПЛАНИРУЕМЫМИ РЕЗУЛЬТАТАМИ ОСВОЕНИЯ ОБРАЗОВАТЕЛЬНОЙ ПРОГРАММЫ**

Достижения планируемых результатов обучения, соотнесенных с общими целями и задачами ОПОП, является целью освоения дисциплины.

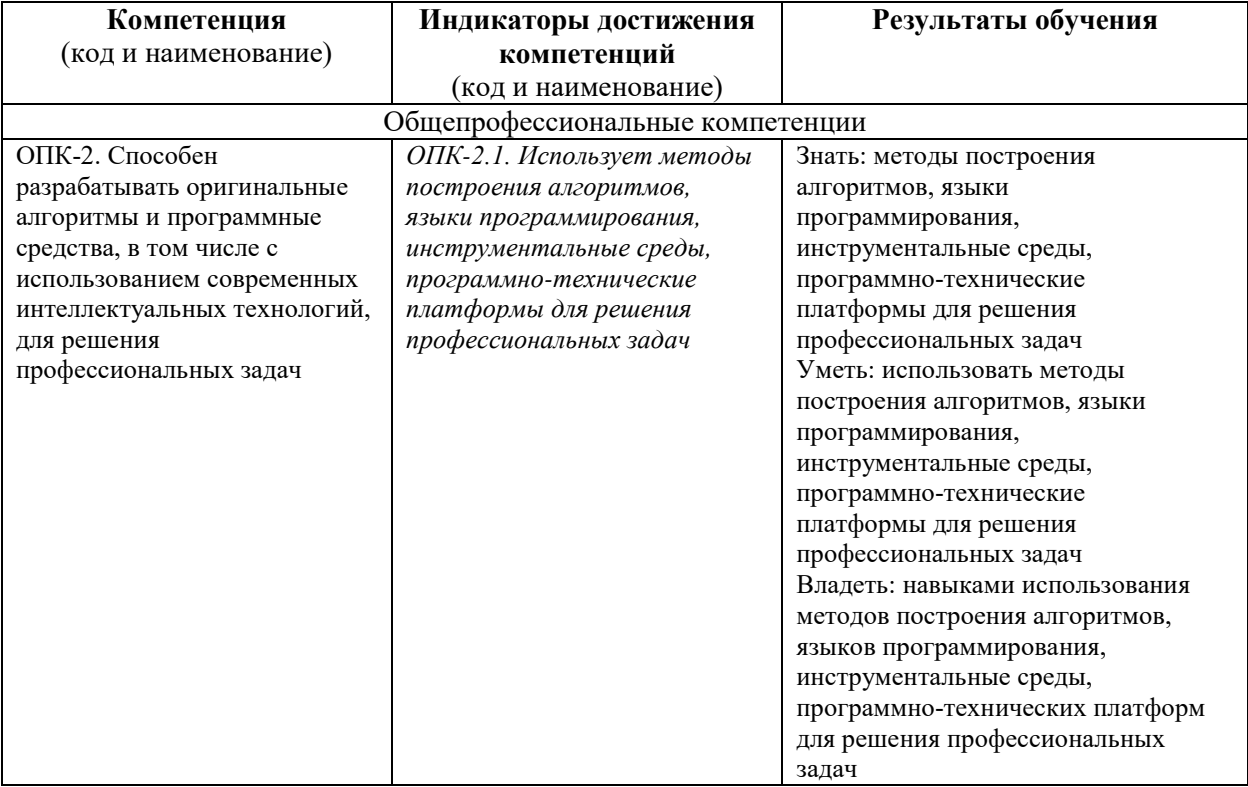

#### Освоение дисциплины направлено на формирование следующих компетенций:

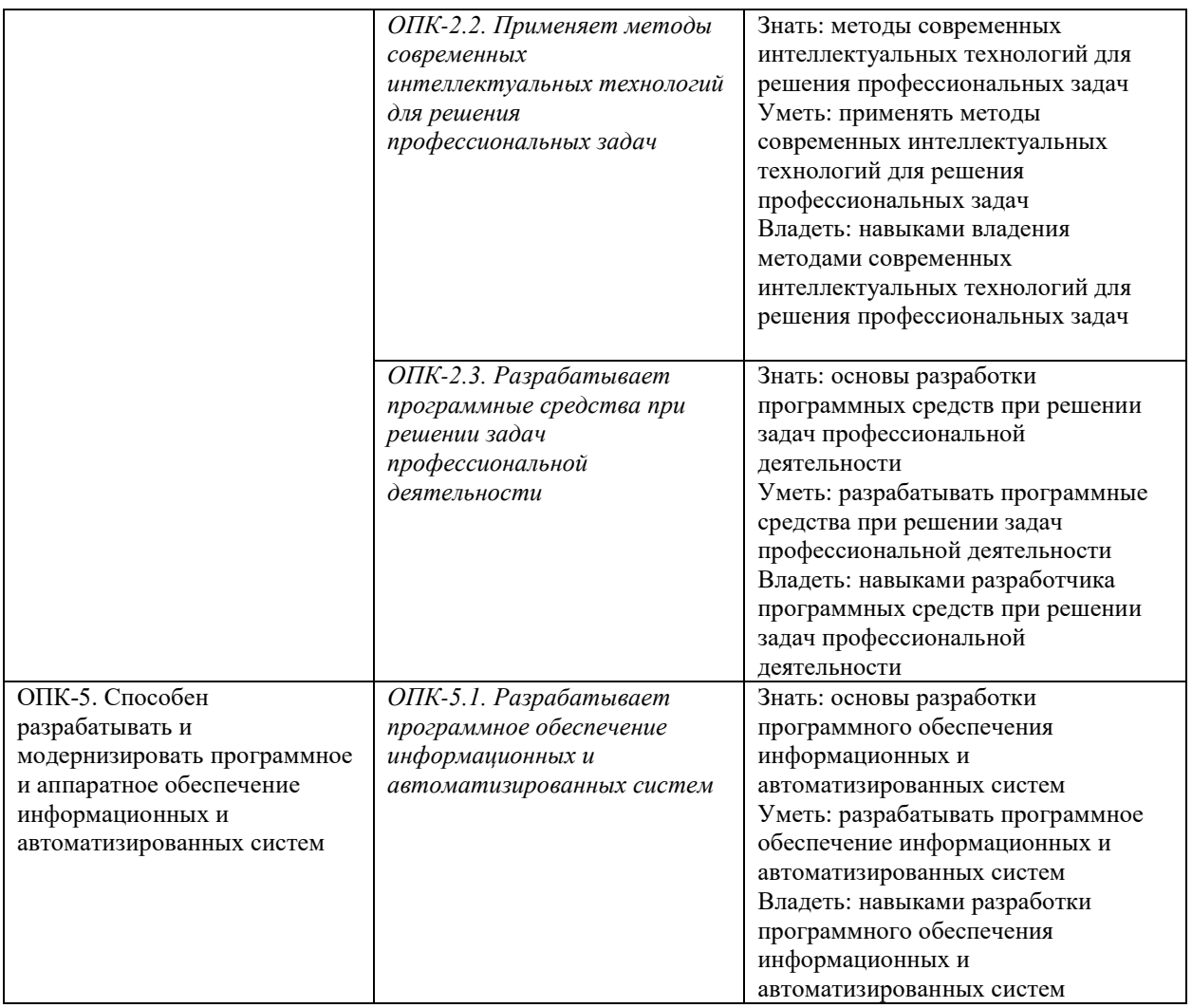

**Этапы формирования компетенций в процессе освоения образовательной программы**: в соответствии с учебным планом и планируемыми результатами освоения ОПОП.

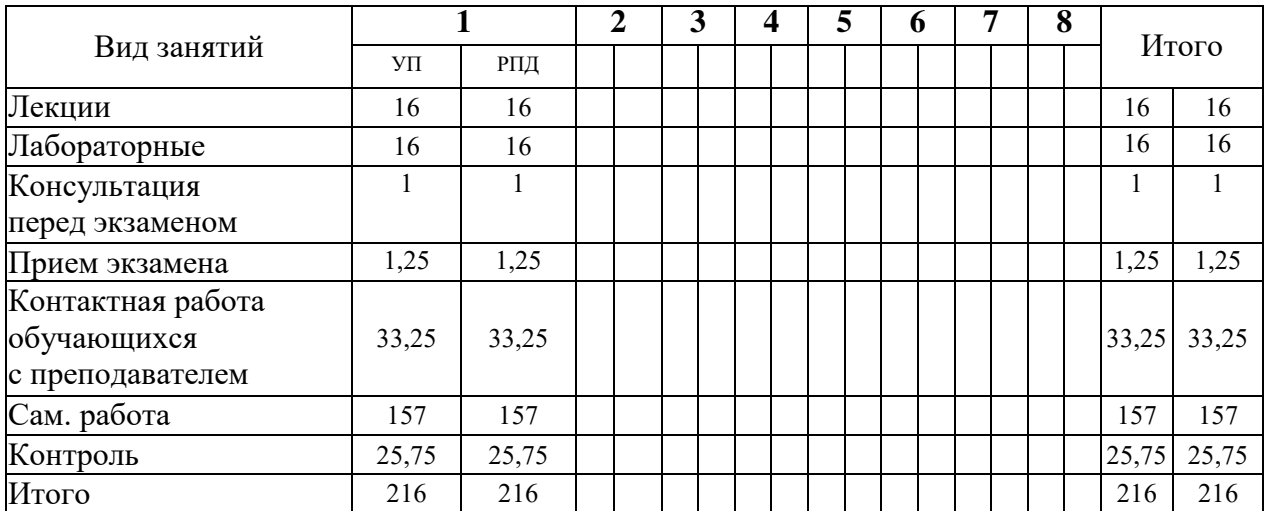

# **4. Распределение часов дисциплины по семестрам (очная форма)**

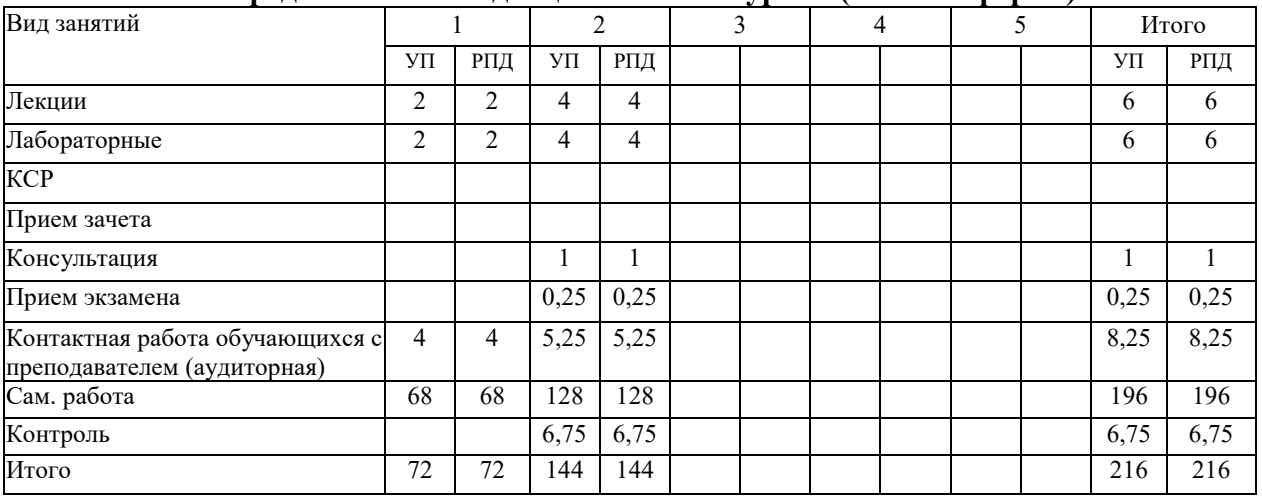

### **Распределение часов дисциплины по курсам (заочная форма)**

# **СТРУКТУРА И СОДЕРЖАНИЕ ДИСЦИПЛИНЫ (очная форма)**

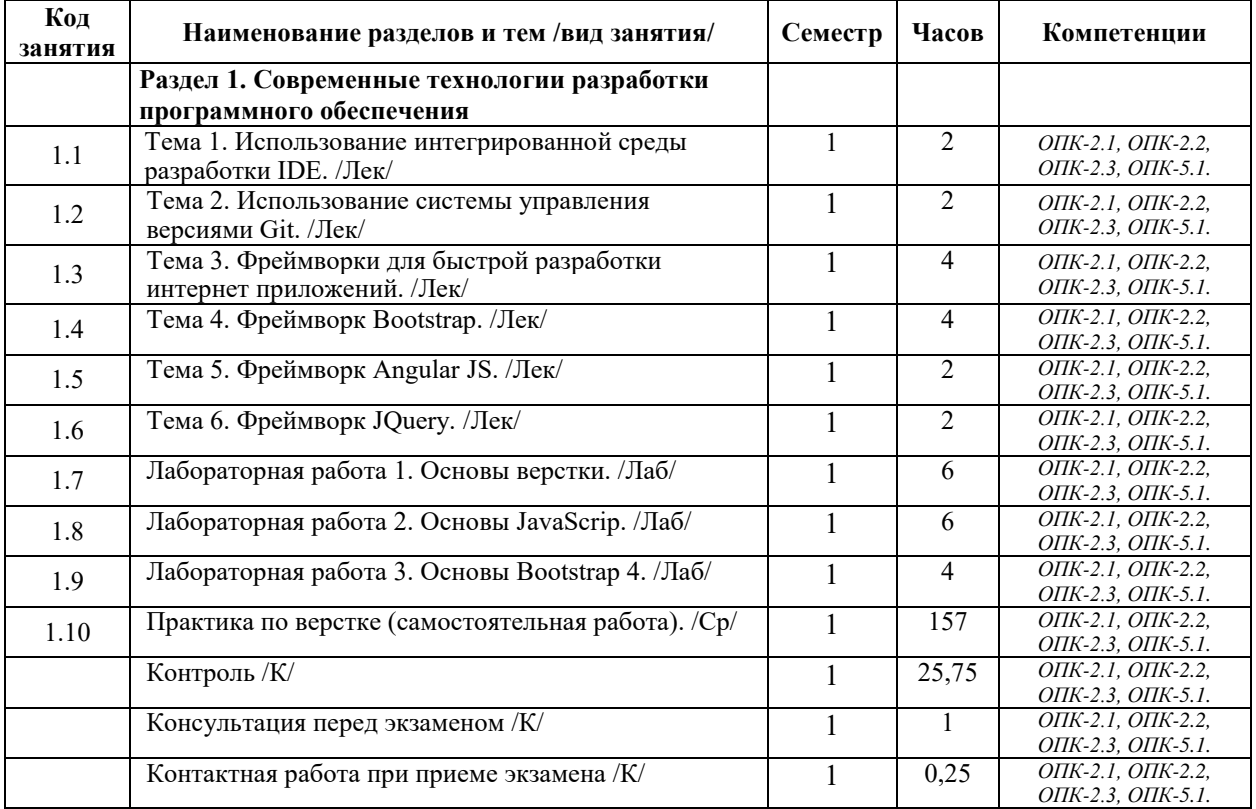

# **СТРУКТУРА И СОДЕРЖАНИЕ ДИСЦИПЛИНЫ (заочная форма)**

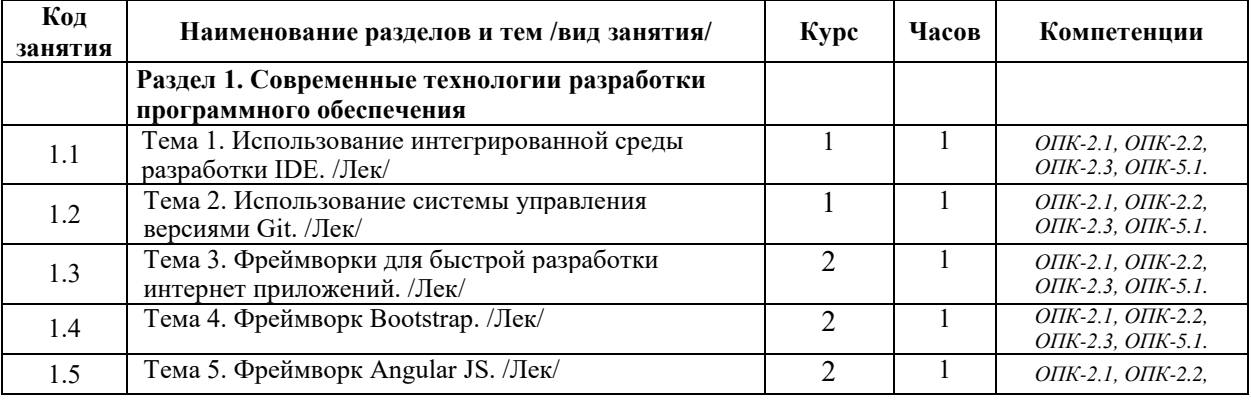

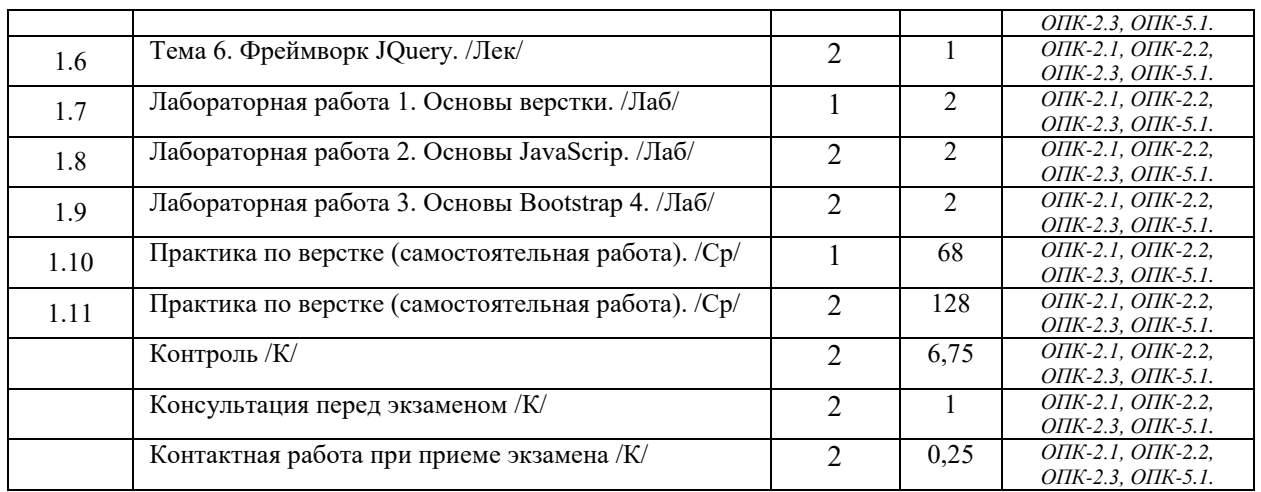

Реализация программы предполагает использование традиционной, активной и интерактивной форм обучения на лекционных и лабораторных занятиях.

# **5. ФОНД ОЦЕНОЧНЫХ СРЕДСТВ**

### **Приложение №1**

# **6. УЧЕБНО-МЕТОДИЧЕСКОЕ И ИНФОРМАЦИОННОЕ ОБЕСПЕЧЕНИЕ ДИСЦИПЛИНЫ (МОДУЛЯ)**

### **6.1. Рекомендуемая литература**

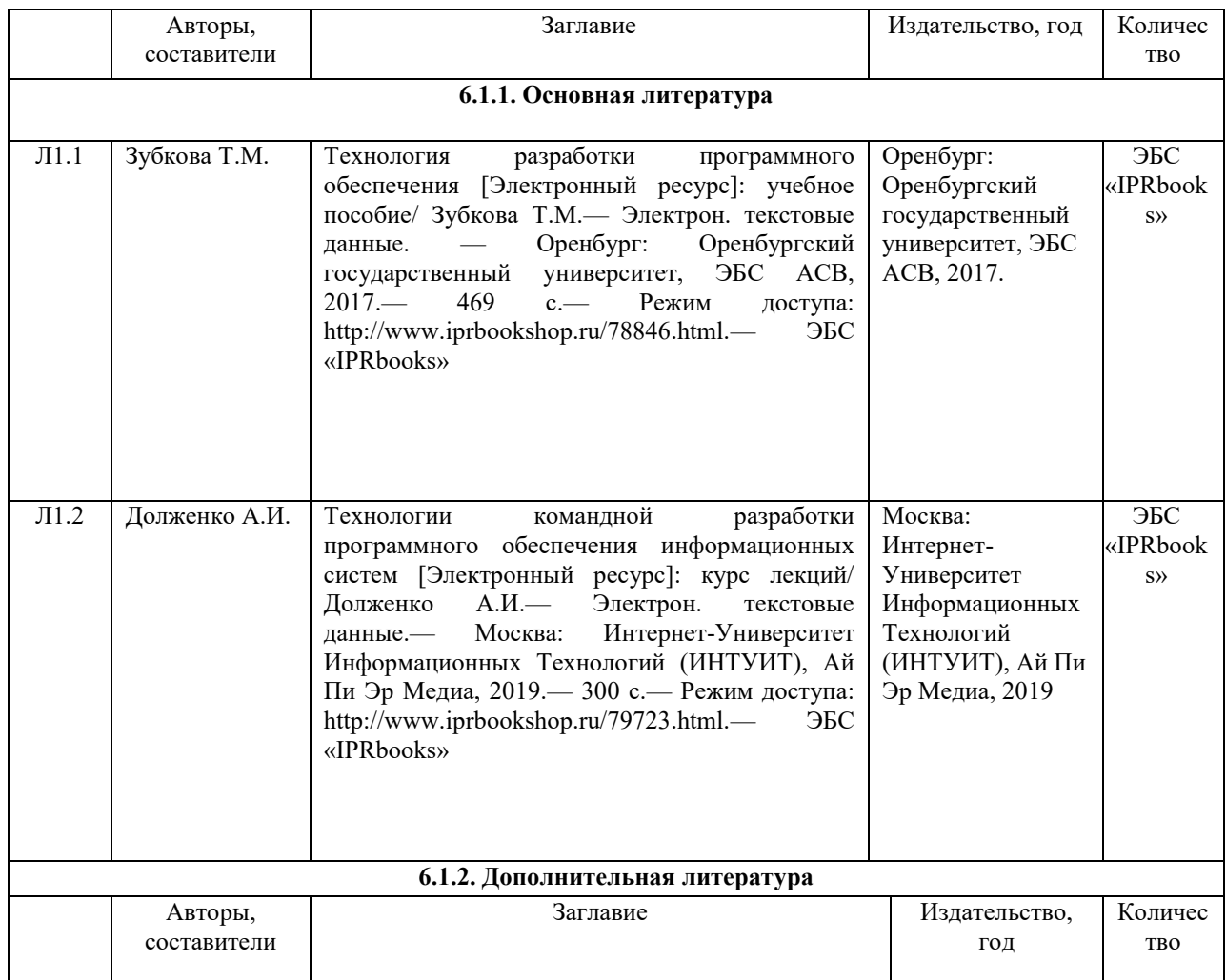

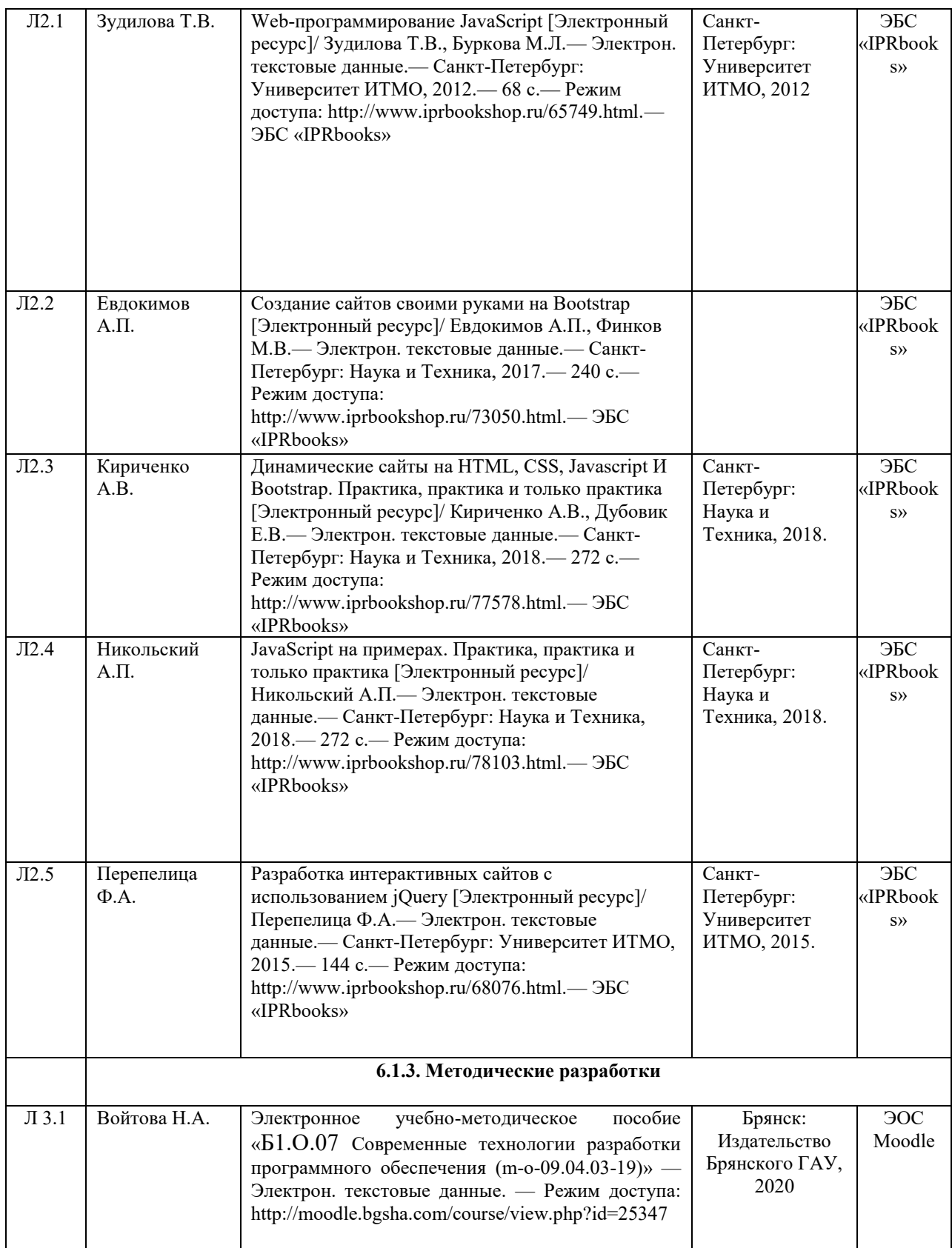

# **6.2. Перечень современных профессиональных баз данных и информационных**

### **справочных систем**

- 1. Компьютерная информационно-правовая система «КонсультантПлюс»
- 2. Профессиональная справочная система «Техэксперт»

3. Официальный интернет-портал базы данных правовой информации http://pravo.gov.ru/

4. Портал Федеральных государственных образовательных стандартов высшего образования http://fgosvo.ru/

5. Портал "Информационно-коммуникационные технологии в образовании" http://www.ict.edu.ru/

6. Web of Science Core Collection политематическая реферативно-библиографическая и наукометрическая (библиометрическая) база данных http://www.webofscience.com

7. Полнотекстовый архив «Национальный Электронно-Информационный Консорциум» (НЭИКОН) https://neicon.ru/

8. Базы данных издательства Springer https://link.springer.com/

### **6.3. Перечень программного обеспечения**

- 1. Операционная система Microsoft Windows XP Professional Russian
- 2. Операционная система Microsoft Windows 7 Professional Russian
- 3. Операционная система Microsoft Windows 10 Professional Russian
- 4. Офисное программное обеспечение Microsoft Office 2010 Standart
- 5. Офисное программное обеспечение Microsoft Office 2013 Standart
- 6. Офисное программное обеспечение Microsoft Office 2016 Standart
- 7. Офисное программное обеспечение OpenOffice
- 8. Офисное программное обеспечение LibreOffice
- 9. Программа для распознавания текста ABBYY Fine Reader 11
- 10. Программа для просмотра PDF Foxit Reader
- 11. Интернет-браузеры
- 12. Ramus
- 13. Bizagi

### **7. МАТЕРИАЛЬНО-ТЕХНИЧЕСКОЕ ОБЕСПЕЧЕНИЕ ДИСЦИПЛИНЫ**

Наименование помещений для проведения всех видов учебной деятельности, предусмотренной учебным планом, в том числе помещения для самостоятельной работы, с указанием перечня основного оборудования, учебно-наглядных пособий и используемого программного обеспечения

*Учебная аудитория для проведения учебных занятий лекционного типа, занятий семинарского типа, курсового проектирования (выполнения курсовых работ), групповых и индивидуальных консультаций, текущего контроля и промежуточной аттестации – 3-404*

*Основное оборудование и технические средства обучения:*

*Специализированная мебель на 30 посадочных мест, доска настенная, рабочее место преподавателя.*

*28 компьютеров с выходом в локальную сеть и Интернет, электронным учебно-методическим* 

*материалам, библиотечному электронному каталогу, ЭБС, к электронной информационно-*

*образовательной среде, киоск информационный сенсорный, мультимедийный проектор, экран.*

*Учебно-наглядные пособия:*

*Информационно-тематический стенд*

*Лицензионное программное обеспечение:* 

*ОС Windows 10 (Контракт №52 01.08.2019 с Экстрим Комп). Срок действия лицензии – бессрочно.*

*Лицензионное программное обеспечение отечественного производства:* 

*Microsoft Office ProPlus 2019(Гос. контракт №8 от 16.04.2021 с ООО «+Альянс»). Срок действия лицензии – бессрочно.*

*Консультант Плюс (справочно-правовая система) (Гос. контракт №41 от 30.03.2018 с ООО Альянс. Срок действия лицензии – бессрочно.* 

*Свободно распространяемое программное обеспечение:* 

*LibreOffice (свободно распространяемое ПО).*

*Яндекс.Браузер (свободно распространяемое ПО).*

*Учебная аудитория для проведения учебных занятий лекционного типа – 3-311* 

*Основное оборудование и технические средства обучения:*

*Специализированная мебель на 32 посадочных места, доска настенная, кафедра, рабочее место* 

*преподавателя.*

*1 компьютер с выходом в локальную сеть и Интернет, электронным учебно-методическим материалам, библиотечному электронному каталогу, ЭБС, к электронной информационно-образовательной среде, интерактивный комплекс ACTIVboard +, средства звуковоспроизведения.*

*Учебно-наглядные пособия:*

*Информационно-тематический стенд*

*Лицензионное программное обеспечение:* 

*ОС Windows 10 (Контракт №52 01.08.2019 с Экстрим Комп). Срок действия лицензии – бессрочно. Microsoft Office Standard 2010 (Договор 14-0512 от 25.05.2012 с ООО Сити-Комп Групп). Срок действия лицензии – бессрочно.*

*Лицензионное программное обеспечение отечественного производства:* 

*1C:Предприятие 8 (Лицензионный договор №21-03-26/01 от 26.03.2021 с ООО Верное решение). Срок действия лицензии – бессрочно.*

*Консультант Плюс (справочно-правовая система) (Гос. контракт №41 от 30.03.2018 с ООО Альянс. Срок действия лицензии – бессрочно.*

#### *Свободно распространяемое программное обеспечение:*

*Яндекс.Браузер (свободно распространяемое ПО).*

*Учебная аудитория для проведения учебных занятий семинарского типа, курсового проектирования (выполнения курсовых работ), групповых и индивидуальных консультаций, текущего контроля и промежуточной аттестации – 302*

#### *Основное оборудование и технические средства обучения:*

*Специализированная мебель на 26 посадочных мест, доска настенная, рабочее место преподавателя. 8 компьютеров с выходом в локальную сеть и Интернет, электронным учебно-методическим материалам, библиотечному электронному каталогу, ЭБС, к электронной информационно-образовательной среде.*

*Учебно-наглядные пособия:*

*Информационно-тематический стенд*

#### *Лицензионное программное обеспечение:*

*ОС Windows 10 (Контракт №112 от 30.07.2015). Срок действия лицензии – бессрочно.*

*Microsoft Office Standard 2010 (Договор 14-0512 от 25.05.2012 с ООО Сити-Комп Групп). Срок действия лицензии – бессрочно.*

*Microsoft Visio 2010 (Гос. контракт №8 от 16.04.2021 с ООО «+Альянс»). Срок действия лицензии – бессрочно.*

*Microsoft Visual Studio 2010 (Гос. контракт №8 от 16.04.2021 с ООО «+Альянс»). Срок действия лицензии – бессрочно.*

*ArcGIS 10.2 (Договор 28/1/3 от 28.10.2013 с ООО ЭСРИ СНГ). Срок действия лицензии – бессрочно.*

#### *Лицензионное программное обеспечение отечественного производства:*

*КОМПАС-3D (Сублицензионный договор №МЦ-19-00205 от 07.05.2019 с АСКОН-ЦР). Срок действия лицензии – бессрочно.*

*CREDO III (Договор 485/12 от 05.09.2012 с ООО Кредо-Диалог). Срок действия лицензии – бессрочно.*

*Наш Сад 10 (Контракт №CCG\_БР-542 от 04.10.2017 с ООО Сити-Комп Групп). Срок действия лицензии – бессрочно.*

*Консультант Плюс (справочно-правовая система) (Гос. контракт №41 от 30.03.2018 с ООО Альянс). Срок действия лицензии – бессрочно.*

#### *Свободно распространяемое программное обеспечение:*

*STADIA 8 Учебная (свободно распространяемое ПО).*

*QBasic (свободно распространяемое ПО).*

*PascalABC.NET (свободно распространяемое ПО).*

*QGIS (свободно распространяемое ПО).*

*Яндекс.Браузер (свободно распространяемое ПО).*

*Учебная аудитория для проведения учебных занятий лекционного типа, занятий семинарского типа, курсового проектирования (выполнения курсовых работ), групповых и индивидуальных консультаций, текущего контроля и промежуточной аттестации – 3-304*

#### *Основное оборудование и технические средства обучения:*

*Специализированная мебель на 46 посадочных мест, доска настенная, рабочее место преподавателя.*

*24 компьютера с выходом в локальную сеть и Интернет, электронным учебно-методическим материалам, библиотечному электронному каталогу, ЭБС, к электронной информационно-образовательной среде,* 

*мультимедийный проектор.*

*Учебно-наглядные пособия:*

*Информационно-тематический стенд*

*Лицензионное программное обеспечение:* 

*ОС Windows 10 (Гос. контракт №8 от 16.04.2021 с ООО «+Альянс»). Срок действия лицензии – бессрочно. ОС Astra Linux (Лицензионный договор №А-2020-0952-ВУЗ от 14.09.2020 с ООО РусБИТех-Астра). Срок действия лицензии – бессрочно.*

*Microsoft Office Standard 2010 (Договор 14-0512 от 25.05.2012 с ООО Сити-Комп Групп). Срок действия лицензии – бессрочно.*

*Microsoft Office Access 2010 (Гос. контракт №8 от 16.04.2021 с ООО «+Альянс»). Срок действия лицензии – бессрочно.*

*Microsoft Visio 2010 (Гос. контракт №8 от 16.04.2021 с ООО «+Альянс»). Срок действия лицензии – бессрочно.*

*Mathcad 15 (Договор 06-1113 от 15.11.2013 с ООО Сити-Комп Групп). Срок действия лицензии – бессрочно. Лицензионное программное обеспечение отечественного производства:* 

*КОМПАС-3D (Сублицензионный договор №МЦ-19-00205 от 07.05.2019 с АСКОН-ЦР). Срок действия лицензии – бессрочно.*

*Консультант Плюс (справочно-правовая система) (Гос. контракт №41 от 30.03.2018 с ООО Альянс). Срок действия лицензии – бессрочно.*

*Свободно распространяемое программное обеспечение:*

*PyCharm 202.2 (свободно распространяемое ПО).*

*Яндекс.Браузер (свободно распространяемое ПО).*

*Учебная аудитория для проведения учебных занятий лекционного типа, занятий семинарского типа, курсового проектирования (выполнения курсовых работ), групповых и индивидуальных консультаций, текущего контроля и промежуточной аттестации – 3-306*

*Основное оборудование и технические средства обучения:*

*Специализированная мебель на 24 посадочных мест, доска настенная, рабочее место преподавателя.*

*13 компьютеров с выходом в локальную сеть и Интернет, электронным учебно-методическим* 

*материалам, библиотечному электронному каталогу, ЭБС, к электронной информационно-*

*образовательной среде, мультимедийный проектор.*

*Учебно-наглядные пособия:*

*Информационно-тематический стенд*

*Лицензионное программное обеспечение:* 

*ОС Windows 10 (Контракт №112 от 30.07.2015). Срок действия лицензии – бессрочно.*

*Microsoft Office ProPlus 2019(Гос. контракт №8 от 16.04.2021 с ООО «+Альянс»). Срок действия лицензии – бессрочно.*

*ArcGIS 10.2 (Договор 28/1/3 от 28.10.2013 с ООО ЭСРИ СНГ). Срок действия лицензии – бессрочно.*

*Microsoft Visual Studio 2010 ((Гос. контракт №8 от 16.04.2021 с ООО «+Альянс»). Срок действия лицензии – бессрочно.*

*Лицензионное программное обеспечение отечественного производства:* 

*CREDO III (Договор 485/12 от 05.09.2012 с ООО Кредо-Диалог). Срок действия лицензии – бессрочно.*

*КОМПАС-3D (Сублицензионный договор №МЦ-19-00205 от 07.05.2019 с АСКОН-ЦР). Срок действия лицензии – бессрочно.*

*Наш Сад 10 (Контракт №CCG\_БР-542 от 04.10.2017 с ООО Сити-Комп Групп). Срок действия лицензии – бессрочно.*

*Консультант Плюс (справочно-правовая система) (Гос. контракт №41 от 30.03.2018 с ООО Альянс). Срок действия лицензии – бессрочно.*

*Свободно распространяемое программное обеспечение:*

*LibreOffice (свободно распространяемое ПО).*

*GIMP (свободно распространяемое ПО).*

*MetaTrader 4 (свободно распространяемое ПО).* 

*QGIS (свободно распространяемое ПО).* 

*Ramus Educational (свободно распространяемое ПО).* 

*StarUML (свободно распространяемое ПО).*

*Bizagi Modeler (свободно распространяемое ПО).*

*Figma (свободно распространяемое ПО).*

*Яндекс.Браузер (свободно распространяемое ПО).*

*Учебная аудитория для проведения учебных занятий лекционного типа, занятий семинарского типа, курсового проектирования (выполнения курсовых работ), групповых и индивидуальных консультаций, текущего контроля и промежуточной аттестации – 3-308*

*Основное оборудование и технические средства обучения:*

*Специализированная мебель на 24 посадочных мест, доска настенная, рабочее место преподавателя.*

*13 компьютеров с выходом в локальную сеть и Интернет, электронным учебно-методическим* 

*материалам, библиотечному электронному каталогу, ЭБС, к электронной информационно-*

*образовательной среде, мультимедийный проектор. Учебно-наглядные пособия: Информационно-тематический стенд Лицензионное программное обеспечение: ОС Windows 10 (Контракт №112 от 30.07.2015). Срок действия лицензии – бессрочно. ОС Astra Linux (Лицензионный договор №А-2020-0952-ВУЗ от 14.09.2020) . Срок действия лицензии – бессрочно. Microsoft Office ProPlus 2019(Гос. контракт №8 от 16.04.2021 с ООО «+Альянс»). Срок действия лицензии – бессрочно. Microsoft Project 2010 (Гос. контракт №8 от 16.04.2021 с ООО «+Альянс»). Срок действия лицензии – бессрочно. Лицензионное программное обеспечение отечественного производства: 1C:Предприятие 8, 1С: Управление страховой компанией, 1С: Управление кредитной организацией (Лицензионный договор №21-03-26/01 от 26.03.2021 с ООО Верное решение). Срок действия лицензии – бессрочно. Консультант Плюс (справочно-правовая система) (Гос. контракт №41 от 30.03.2018 с ООО Альянс). Срок действия лицензии – бессрочно. Свободно распространяемое программное обеспечение: Bizagi Modeler (свободно распространяемое ПО). LibreOffice (свободно распространяемое ПО). Axioma.GIS (свободно распространяемое ПО). QGIS (свободно распространяемое ПО). Налогоплательщик ЮЛ (свободно распространяемое ПО). Figma (свободно распространяемое ПО). Ramus Educational (свободно распространяемое ПО). Яндекс.Браузер (свободно распространяемое ПО). Учебная аудитория для проведения учебных занятий лекционного типа, занятий семинарского типа, курсового проектирования (выполнения курсовых работ), групповых и индивидуальных консультаций, текущего контроля и промежуточной аттестации – 3-312 Основное оборудование и технические средства обучения: Специализированная мебель на 24 посадочных мест, доска настенная, рабочее место преподавателя. 12 компьютеров с выходом в локальную сеть и Интернет, электронным учебно-методическим материалам, библиотечному электронному каталогу, ЭБС, к электронной информационнообразовательной среде, мультимедийный проектор, экран. Учебно-наглядные пособия: Информационно-тематический стенд Лицензионное программное обеспечение: ОС Windows 10 (Контракт №52 01.08.2019 с Экстрим Комп). Срок действия лицензии – бессрочно. Microsoft Office Standard 2010 (Договор 14-0512 от 25.05.2012 с ООО Сити-Комп Групп). Срок действия лицензии – бессрочно. Microsoft Office Access 2010 (Гос. контракт №8 от 16.04.2021 с ООО «+Альянс»). Срок действия лицензии – бессрочно. Microsoft Visio 2010 (Гос. контракт №8 от 16.04.2021 с ООО «+Альянс»). Срок действия лицензии – бессрочно. Mathcad 15 M030 (Договор 06-1113 от 15.11.2013 с ООО Сити-Комп Групп). Срок действия лицензии – бессрочно. Лицензионное программное обеспечение отечественного производства: 1C:Предприятие 8 (Лицензионный договор 2205 от 17.06.2015 с ООО Верное решение). Срок действия лицензии – бессрочно. КОМПАС-3D (Сублицензионный договор №МЦ-19-00205 от 07.05.2019 с АСКОН-ЦР). Срок действия лицензии – бессрочно. Project Expert Tutorial (Договор 0313/1П-06 от 24.10.2012 с ООО Сити-Комп Групп). Срок действия лицензии – бессрочно. DA Standard (Регистрационный №410224 от 21.06.1999 с Контекст). Срок действия лицензии – бессрочно. Консультант Плюс (справочно-правовая система) (Гос. контракт №41 от 30.03.2018 с ООО Альянс). Срок действия лицензии – бессрочно. Свободно распространяемое программное обеспечение: STADIA 8 Учебная (свободно распространяемое ПО). Figma (свободно распространяемое ПО). Яндекс.Браузер (свободно распространяемое ПО).*

*Учебная аудитория для проведения учебных занятий семинарского типа, курсового проектирования (выполнения курсовых работ), групповых и индивидуальных консультаций, текущего контроля и промежуточной аттестации – 3-313* 

#### *Основное оборудование и технические средства обучения:*

*Специализированная мебель на 22 посадочных мест, доска настенная, рабочее место преподавателя.*

*11 компьютеров с выходом в локальную сеть и Интернет, электронным учебно-методическим материалам, библиотечному электронному каталогу, ЭБС, к электронной информационно-*

*образовательной среде.*

*Учебно-наглядные пособия:*

*Информационно-тематические стенды*

*Лицензионное программное обеспечение:* 

*ОС Windows 10 (Контракт №083 от 05.02.2013). Срок действия лицензии – бессрочно.*

*Microsoft Office Standard 2010 (Договор 14-0512 от 25.05.2012 с ООО Сити-Комп Групп). Срок действия лицензии – бессрочно.*

*Mathcad 15 M030 (Договор 06-1113 от 15.11.2013 с ООО Сити-Комп Групп). Срок действия лицензии – бессрочно.*

*Microsoft Office Access 2010 (Гос. контракт №8 от 16.04.2021 с ООО «+Альянс»). Срок действия лицензии – бессрочно.*

*Microsoft Visio 2010 (Гос. контракт №8 от 16.04.2021 с ООО «+Альянс»). Срок действия лицензии – бессрочно.*

*Лицензионное программное обеспечение отечественного производства:* 

*1C:Предприятие 8, 1C: Документооборот ПРОФ (Лицензионный договор 2205 от 17.06.2015 с ООО Верное решение). Срок действия лицензии – бессрочно.*

*Консультант Плюс (справочно-правовая система) (Гос. контракт №41 от 30.03.2018 с ООО Альянс). Срок действия лицензии – бессрочно.*

*Свободно распространяемое программное обеспечение:*

*Figma (свободно распространяемое ПО).*

*Ramus Educational (свободно распространяемое ПО).*

*Яндекс.Браузер (свободно распространяемое ПО).*

*Учебная аудитория для проведения учебных занятий семинарского типа, курсового проектирования (выполнения курсовых работ), групповых и индивидуальных консультаций, текущего контроля и промежуточной аттестации – 3-317* 

#### *Основное оборудование и технические средства обучения:*

*Специализированная мебель на 26 посадочных мест, доска настенная, рабочее место преподавателя. 8 компьютеров с выходом в локальную сеть и Интернет, электронным учебно-методическим материалам, библиотечному электронному каталогу, ЭБС, к электронной информационно-образовательной среде. Лицензионное программное обеспечение:* 

*ОС Windows 10 (Контракт №0327100004513000065\_45788 от 28.01.2014). Срок действия лицензии – бессрочно.*

*Microsoft Office Standard 2016 (Договор Tr000128244 от 12.12.2016 с ООО СофтЛайн Трейд). Срок действия лицензии – бессрочно.*

*Mathcad 15 M030 (Договор 06-1113 от 15.11.2013 с ООО Сити-Комп Групп). Срок действия лицензии – бессрочно.*

*Microsoft Office Access 2010 (Гос. контракт №8 от 16.04.2021 с ООО «+Альянс»). Срок действия лицензии – бессрочно.*

*Microsoft Visio 2010 (Гос. контракт №8 от 16.04.2021 с ООО «+Альянс»). Срок действия лицензии – бессрочно.*

*Microsoft Project 2010 (Гос. контракт №8 от 16.04.2021 с ООО «+Альянс»). Срок действия лицензии – бессрочно.*

*Pinnacle Studio 17 (Контракт 172 от 28.12.2014 с ООО АльтА плюс ООО). Срок действия лицензии – бессрочно.*

*Лицензионное программное обеспечение отечественного производства:* 

*Консультант Плюс (справочно-правовая система) (Гос. контракт №41 от 30.03.2018 с ООО Альянс). Срок действия лицензии – бессрочно.*

*Свободно распространяемое программное обеспечение:*

*Bizagi Modeler (свободно распространяемое ПО).*

*Ramus Educational (свободно распространяемое ПО).* 

*QBasic (свободно распространяемое ПО).*

*PascalABC.NET (свободно распространяемое ПО).*

*Figma (свободно распространяемое ПО).*

*Яндекс.Браузер (свободно распространяемое ПО).*

*Помещения для самостоятельной работы: Читальный зал научной библиотеки.*

*Основное оборудование и технические средства обучения:*

*Специализированная мебель на 100 посадочных мест, доска настенная, кафедра, рабочее место преподавателя.*

*15 компьютеров с выходом в локальную сеть и Интернет, электронным учебно-методическим материалам, библиотечному электронному каталогу, ресурсам ЭБС, к электронной информационнообразовательной среде.*

*Лицензионное программное обеспечение:* 

*ОС Windows 10 (Договор 15948 от 14.11.2012). Срок действия лицензии – бессрочно.*

*Лицензионное программное обеспечение отечественного производства:* 

*Консультант Плюс (справочно-правовая система) (Гос. контракт №41 от 30.03.2018 с ООО Альянс). Срок действия лицензии – бессрочно.*

*Свободно распространяемое программное обеспечение:*

*LibreOffice (свободно распространяемое ПО).*

*Яндекс.Браузер (свободно распространяемое ПО).*

*Второе помещение*

*Помещения для хранения и профилактического обслуживания учебного оборудования - 3-315, 3-303. Оснащены специализированной мебелью (столы, стулья, шкафы с инструментами для ремонта и профилактического обслуживания учебного оборудования)*

### **8. ОБЕСПЕЧЕНИЕ ОБРАЗОВАТЕЛЬНОГО ПРОЦЕССА ДЛЯ ЛИЦ С ОГРАНИЧЕННЫМИ ВОЗМОЖНОСТЯМИ ЗДОРОВЬЯ И ИНВАЛИДОВ**

для слепых и слабовидящих:

- лекции оформляются в виде электронного документа, доступного с помощью компьютера со специализированным программным обеспечением;

- письменные задания выполняются на компьютере со специализированным программным обеспечением, или могут быть заменены устным ответом;

- обеспечивается индивидуальное равномерное освещение не менее 300 люкс;

- для выполнения задания при необходимости предоставляется увеличивающее устройство; возможно также использование собственных увеличивающих устройств;

- письменные задания оформляются увеличенным шрифтом;

- экзамен и зачёт проводятся в устной форме или выполняются в письменной форме на компьютере.

для глухих и слабослышащих:

- лекции оформляются в виде электронного документа, либо предоставляется звукоусиливающая аппаратура индивидуального пользования;

- письменные задания выполняются на компьютере в письменной форме;

- экзамен и зачёт проводятся в письменной форме на компьютере; возможно проведение в форме тестирования.

для лиц с нарушениями опорно-двигательного аппарата:

- лекции оформляются в виде электронного документа, доступного с помощью компьютера со специализированным программным обеспечением;

- письменные задания выполняются на компьютере со специализированным программным обеспечением;

- экзамен и зачёт проводятся в устной форме или выполняются в письменной форме на компьютере.

При необходимости предусматривается увеличение времени для подготовки ответа.

Процедура проведения промежуточной аттестации для обучающихся устанавливается с учётом их индивидуальных психофизических особенностей. Промежуточная аттестация может проводиться в несколько этапов.

При проведении процедуры оценивания результатов обучения предусматривается использование технических средств, необходимых в связи с индивидуальными особенностями обучающихся. Эти средства могут быть предоставлены университетом, или могут использоваться собственные технические средства.

Проведение процедуры оценивания результатов обучения допускается с использованием дистанционных образовательных технологий.

Обеспечивается доступ к информационным и библиографическим ресурсам в сети Интернет для каждого обучающегося в формах, адаптированных к ограничениям их здоровья и восприятия информации:

- для слепых и слабовидящих:
- в печатной форме увеличенным шрифтом;
- в форме электронного документа;
- в форме аудиофайла.
- для глухих и слабослышащих:
- в печатной форме;
- в форме электронного документа.
- для обучающихся с нарушениями опорно-двигательного аппарата:
- в печатной форме;
- в форме электронного документа;
- в форме аудиофайла.

Учебные аудитории для всех видов контактной и самостоятельной работы, научная библиотека и иные помещения для обучения оснащены специальным оборудованием и учебными местами с техническими средствами обучения:

для слепых и слабовидящих:

- электронно-оптическое устройство доступа к информации для лиц с ОВЗ предназначено для чтения и просмотра изображений людьми с ослабленным зрением.

- специализированный программно-технический комплекс для слабовидящих. (аудитория 1-203)

для глухих и слабослышащих:

 - автоматизированным рабочим местом для людей с нарушением слуха и слабослышащих;

- акустический усилитель и колонки;

- индивидуальные системы усиления звука

«ELEGANT-R» приемник 1-сторонней связи в диапазоне 863-865 МГц

«ELEGANT-T» передатчик

«Easy speak» - индукционная петля в пластиковой оплетке для беспроводного подключения устройства к слуховому аппарату слабослышащего

Микрофон петличный (863-865 МГц), Hengda

Микрофон с оголовьем (863-865 МГц)

- групповые системы усиления звука

-Портативная установка беспроводной передачи информации.

для обучающихся с нарушениями опорно-двигательного аппарата:

- передвижными, регулируемыми эргономическими партами СИ-1;

 - компьютерной техникой со специальным программным обеспечением.

### 1. ПАСПОРТ ФОНДА ОЦЕНОЧНЫХ СРЕДСТВ

Направление подготовки: 09.04.03 Прикладная информатика Направленность Программно-технические средства информатизации Дисциплина: Современные технологии разработки программного обеспечения Форма промежуточной аттестации: экзамен

# 2. ПЕРЕЧЕНЬ ФОРМИРУЕМЫХ КОМПЕТЕНЦИЙ И ЭТАПЫ ИХ ФОРМИРОВАНИЯ

### 2.1. Компетенции, закреплённые за дисциплиной ОПОП ВО

Достижения планируемых результатов обучения, соотнесенных с общими целями и задачами ОПОП, является целью освоения дисциплины.

Изучение дисциплины «Современные технологии разработки программного обеспечения»

направлено на формировании следующих компетенций:

### **общепрофессиональных компетенций (ОПК):**

**ОПК-2.** Способен разрабатывать оригинальные алгоритмы и программные средства, в том числе с использованием современных интеллектуальных технологий, для решения профессиональных задач *ОПК-2.1. Использует методы построения алгоритмов, языки программирования, инструментальные среды, программно-технические платформы для решения профессиональных задач*

*ОПК-2.2. Применяет методы современных интеллектуальных технологий для решения профессиональных задач*

*ОПК-2.3. Разрабатывает программные средства при решении задач профессиональной деятельности* **ОПК-5.** Способен разрабатывать и модернизировать программное и аппаратное обеспечение информационных и автоматизированных систем

*ОПК-5.1. Разрабатывает программное обеспечение информационных и автоматизированных систем*

**Этапы формирования компетенций в процессе освоения образовательной программы**: в соответствии с учебным планом и планируемыми результатами освоения ОПОП.

#### 2.2. Процесс формирования компетенций по дисциплине  $\alpha$ Современные технологии разработки программного обеспечения»

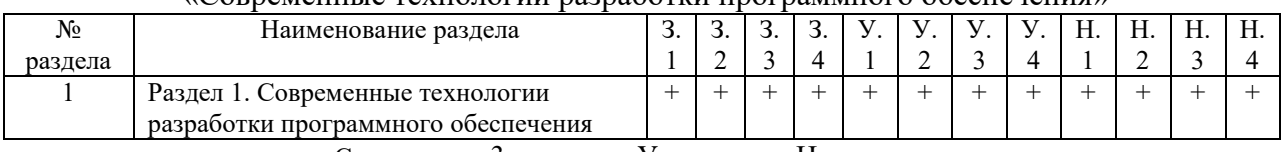

Сокращение: 3. - знание; У. - умение; Н. - навыки.

### 2.3. Структура компетенций по дисциплине

«Современные технологии разработки программного обеспечения» **ОПК-2.** Способен разрабатывать оригинальные алгоритмы и программные средства, в том числе с использованием современных интеллектуальных технологий, для решения профессиональных задач *ОПК-2.1. Использует методы построения алгоритмов, языки программирования, инструментальные* 

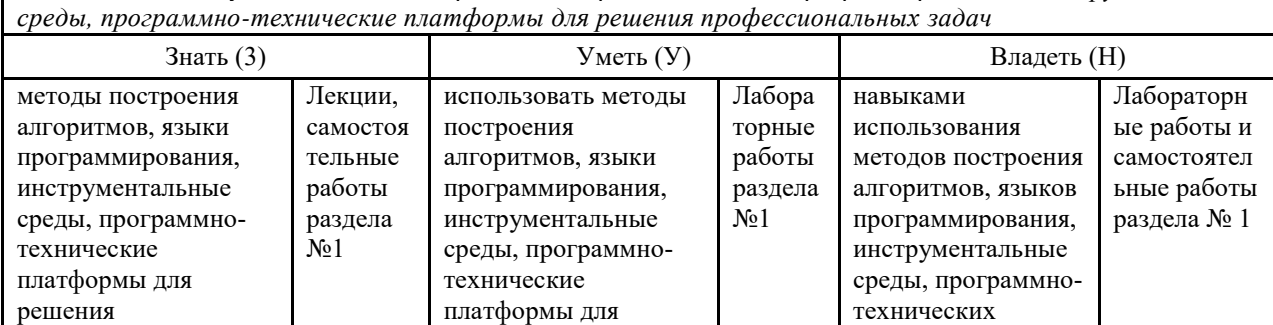

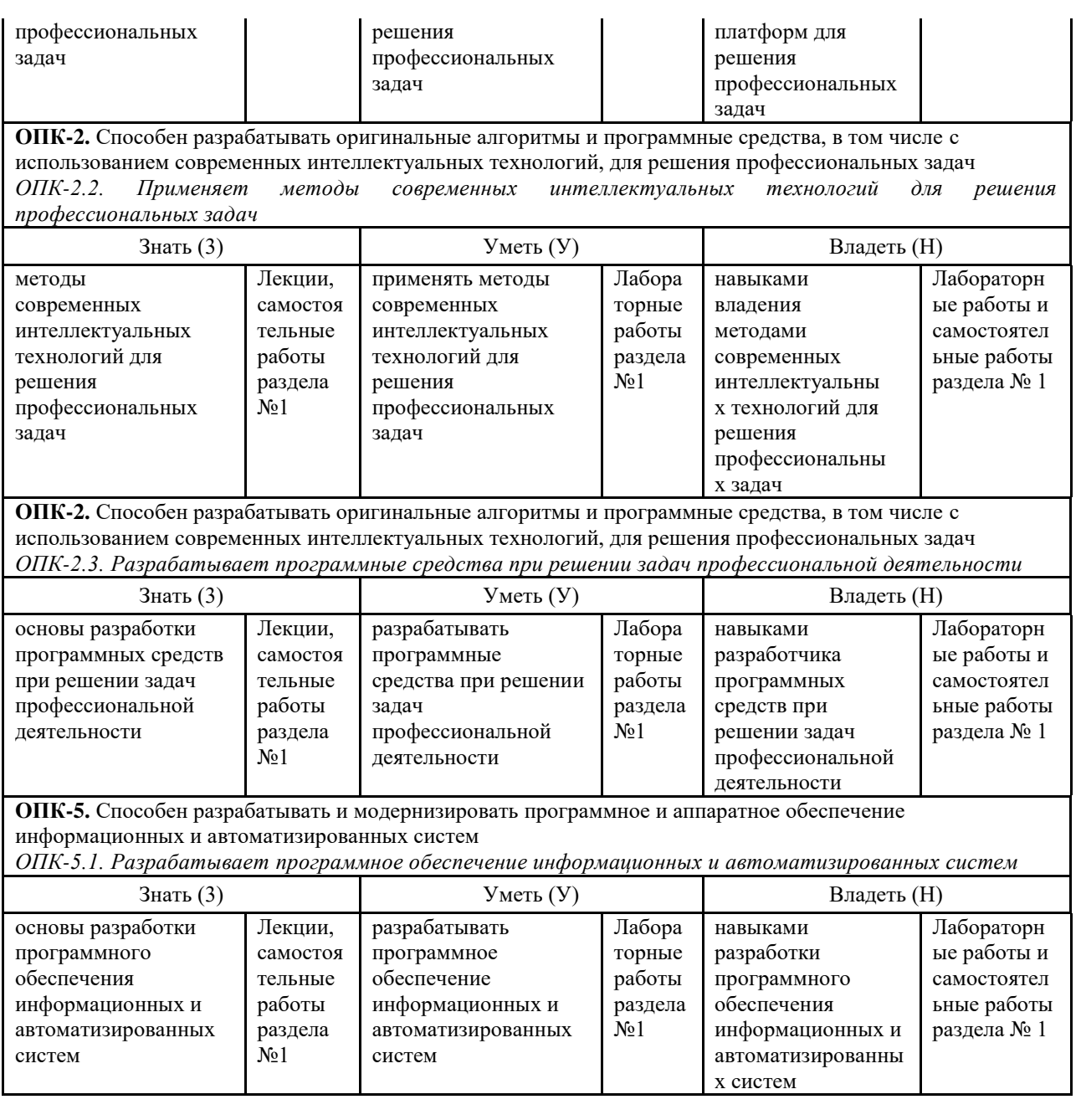

# З. ПОКАЗАТЕЛИ, КРИТЕРИИ ОЦЕНКИ КОМПЕТЕНЦИЙ И ТИПОВЫЕ КОНТРОЛЬНЫЕ ЗАДАНИЯ

3.1. Оценочные средства для проведения промежуточной аттестации дисциплины Карта оценочных средств промежуточной аттестации дисциплины, проводимой в форме экзамена

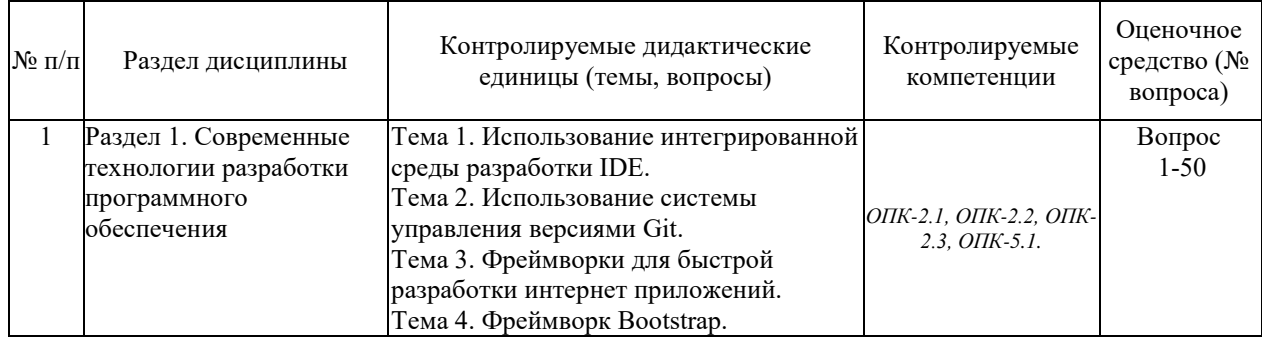

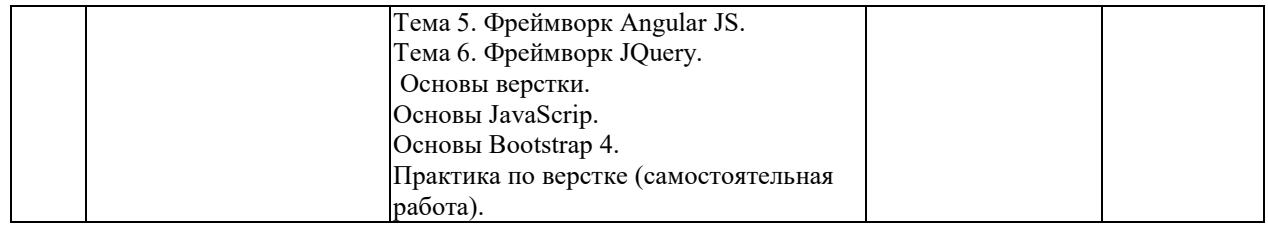

### Перечень вопросов к экзамену по дисциплине «Современные технологии разработки программного обеспечения»

- 1. Интегрированная среда разработки (IDE): основные понятия.
- 2. Концепция интегрированной среды разработки приложений.
- 3. История интегрированных сред.
- 4. Основные возможности современных интегрированных сред.
- 5. Obsop IDE.
- 6. Моноязыковые и многоязыковые интегрированные среды.
- 7. Основные компоненты интегрированной среды.
- 8. Популярные интегрированные среды и их фирмы-разработчики.
- 9. Текстовый редактор.
- 10. Функции по синтаксической проверке вводимого исходного кода встроенные в современные редакторы в интегрированной среде.
- 11. Сборка программ.
- 12. Отладчик и его типовые команды.
- 13. Функциональность поддержки коллективной разработки программ.
- 14. Team Foundation Server.
- 15. Рефакторинг.
- 16. Функции поддержки моделирования программ на языке UML.
- 17. Обфускация и с какой целью она выполняется.
- 18. Экономия времени при использовании системы контроля версий.
- 19. Преимущества использования системы контроля версий.
- 20. Системы управления версиями GIT: основные понятия.
- 21. Основные возможности и особенности Git.
- 22. Основные (наиболее часто используемые) команды Git.
- 23. Сервисы для Git.
- 24. Git: работа с локальным репозиторием.
- 25. Git: работа с распределенным репозиторием.
- 26. Git: отличия распределённых систем управления версиями.
- 27. Git: слияние и разделение ветвей.
- 28. Фреймворки для быстрой разработки интернет приложений: основные понятия.
- 29. Обзор фреймворков для быстрой разработки интернет приложений.
- 30. Bootstrap: основные понятия.
- 31. Bootstrap: основные инструменты.
- 32. Работа с Bootstrap.
- 33. Таблицы Bootstrap.
- 34. Кнопки Bootstrap.
- 35. Меню Bootstrap.
- 36. Адаптивный дизайн Bootstrap. Сетки.
- 37. Фреймворк Angular JS: основные понятия.
- 38. Популярные встроенные Angular-директивы.
- 39. Работа с Angular JS.
- 40. Фреймворк jQuery: основные понятия.
- 41. Фреймворк jQuery: основные возможности.
- 42. Работа с jQuery.
- 43. Основы верстки.
- 44. Типы данных в JavaScript.
- 45. Понятие DOM.
- 46. Понятие «Класса» и «ID».
- 47. Объекты в JavaScript.
- 48. Функции в JavaScript.
- 49. Константы в JavaScript.
- 50. Стрелочные функции в JavaScript.

Промежуточная аттестация обучающихся по дисциплине «Современные технологии разработки программного обеспечения» проводится в соответствии с Уставом Университета, Положением о текущем контроле успеваемости и промежуточной аттестации обучающихся по программам ВО. Промежуточная аттестация по дисциплине «Современные технологии разработки программного обеспечения» проводится в соответствии с рабочим учебным планом в 1 семестре в форме экзамена. Обучающиеся допускается к сдаче промежуточного и итогового контроля по дисциплине в случае выполнения им учебного плана по дисциплине: выполнения всех заданий и мероприятий, предусмотренных рабочей программой дисциплины.

Оценка знаний обучаемых на экзамене носит комплексный характер, является балльной и определяется его:

ответом на экзамене;

- результатами автоматизированного тестирования знания основных понятий.

- активной работой на лабораторных занятия.

Знания, умения, навыки обучающегося на экзамене оцениваются оценками: «*отлично*», «*хорошо», «удовлетворительно», «неудовлетворительно».*

### *Оценивание обучающегося на экзамене*

**Пример оценивания обучающегося на экзамене по дисциплине «Современные технологии разработки программного обеспечения».**

Знания, умения, навыки обучающегося на экзамене оцениваются оценками: «*отлично*» - 13-15, «*хорошо» - 10-12, «удовлетворительно» - 7-9, «неудовлетворительно» - 0. Оценивание обучающегося на экзамене по дисциплине «Современные технологии разработки программного обеспечения».*

Оценивание обучающегося на экзамене

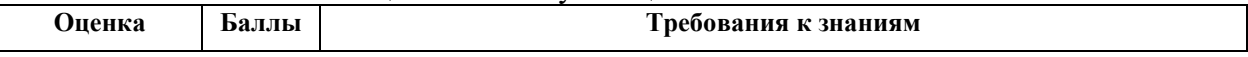

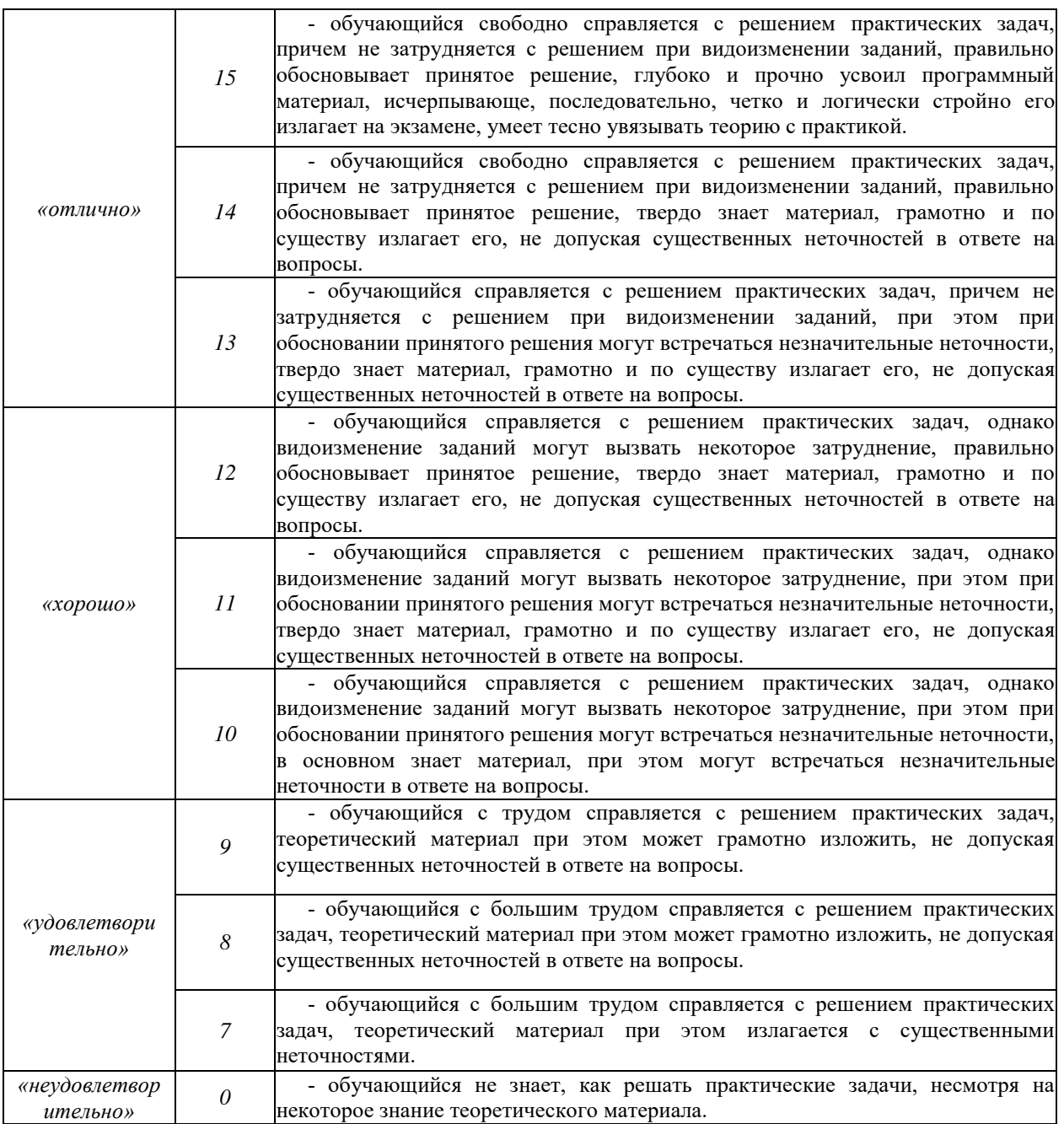

Основная оценка, идущая в ведомость, обучающемуся выставляется в соответствии с балльно- рейтинговой системой. Основой для определения оценки служит уровень усвоения обучающимися материала, предусмотренного данной рабочей программой.

Оценивание обучающихся по бально-рейтинговой системе дисциплины «Современные технологии разработки программного обеспечения»:

Активная работа на практических занятиях оценивается действительным числом в интервале от 0 до 6 по формуле:

*Лр.активн . , \_ Оц.активности = — ------------------ \*6 ( 1 ) Лр.общее*

Где *Оц. активности -* оценка за активную работу;

*Лр.активн -* количество практических занятий по предмету, на которых обучающийся активно работал;

Лр. обшее — общее количество практических занятий по изучаемому предмету.

Максимальная оценка, которую может получить обучающийся за активную работу на практических занятиях равна 6.

Результаты тестирования оцениваются действительном числом в интервале от 0 до 4 по формуле:

> Всего вопросов в тесте

Где Оц.тестир. - оценка за тестирование.

Максимальная оценка, которую обучающийся может получить за тестирование равна 4.

Оценка за экзамен ставится по 15 бальной шкале (см. таблицу выше).

Общая оценка знаний по курсу строится путем суммирования указанных выше оценок:

Оценка = Оценка активности + Оц.тестир + Оц.экзамен

Ввиду этого общая оценка представляет собой действительное число от 0 до 25. Отлично - 25-21 баллов, хорошо - 20-16 баллов, удовлетворительно - 15-11 баллов, не удовлетворительно - меньше 11 баллов. (Для перевода оценки в 100 бальную шкалу достаточно ее умножить на 4).

### 3.2. Оценочные средства для проведения текущего контроля знаний по дисциплине

Карта оценочных средств текущего контроля знаний по дисциплине

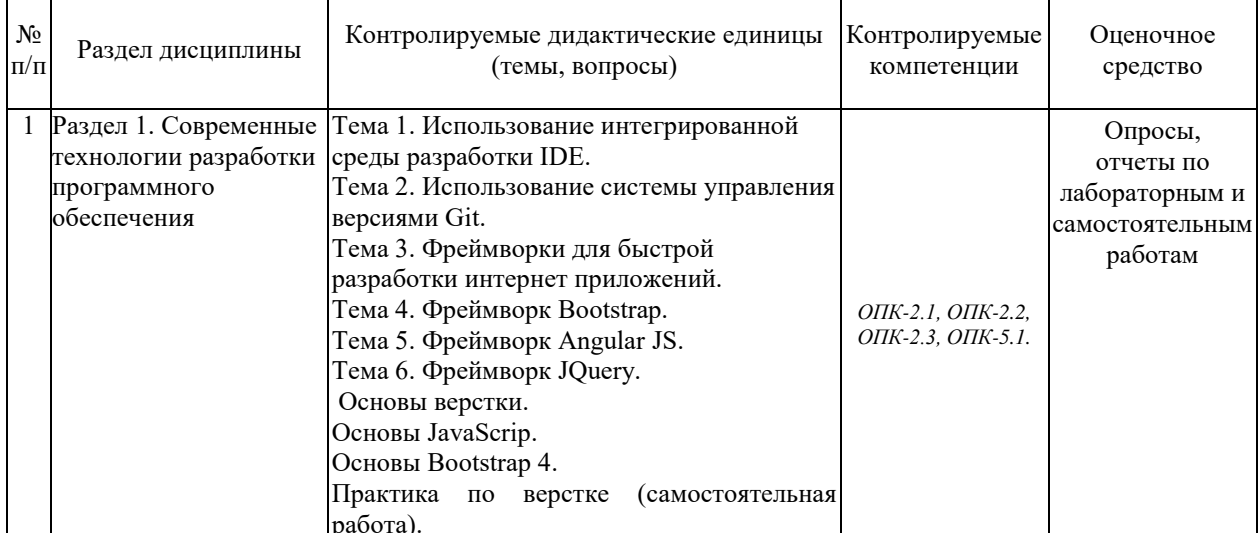

Тестовые задания для промежуточной аттестации и текущего контроля знаний обучающихся

1. Какое ключевое слово позволяет создавать объекты общего вида:

 $a)$  object  $+$ 

 $6)$  this

B) prototype

2. Какая функция позволяет очищать конечную анимацию:

a) setInterval

 $6$ ) clearTimeout +

**B)** setTimeout

3. Что, из ниже перечисленного, относится к событию:

а) начало загрузки web-страницы

б) сохранение кодировки пользователем

в) завершение загрузки web-страницы +

4. Что, из ниже перечисленного, относится к событию:

а) изменение кодировки пользователем +

б) начало загрузки web-страницы

в) сохранение кодировки пользователем

6. Какой оператор служит для создания нового экземпляра из класса однотипных объектов:

a) this

 $6)$  new  $+$ 

B) prototype

7. В какой строке создастся новый объект Array:

a) var pattern =  $/s\&$ :

 $(6)$  var pattern = new Array $[a,b,c]$ ;

 $\mathbf{B}$ ) var pattern = [a,b,c]; +

8. Какой метод позволяет изменять порядок элементов массива на противоположный:

a)  $reverse() +$ 

 $6)$  join()

 $B)$  sort()

10. Объекты, отвечающие за то, что содержится на Web-странице в окне браузера, называются:

а) пользовательскими

б) клиентскими +

в) встроенными

11. Какой AJAX-транспорт позволит отправить файл на сервер без перезагрузки страницы:

а) только использование фреймов(IFrame) +

б) XmlHttpRequest справится!

в) невозможно ввиду ограничений безопасности javascript

12. Что нельзя сделать с помощью XmlHttpRequest:

а) передать запрос другого типа кроме GET и POST

б) сделать запрос с http://vandex.ru на http://google.com +

в) произвести запрос так, чтобы ответ был готов до следующей строки скрипта

13. Что такое ECMAScript:

а) спецификация языка Javascript +

б) новый язык программирования

в) переработанная реализация Javascript

14. Можно ли в скрипте перевести посетителя на другую страницу сайта:

а) да, но только в рамках текущего сайта

б) нет, нельзя

в) да, куда угодно +

15. Можно ли использовать один объект XmlHttpRequest для множества разных запросов:

а) можно +

б) нет, только один запрос на один объект

в) да, но перед каждым новым запросом надо вызывать abort()

16. Сколько параметров можно передать функции:

а) сколько указано в определении функции или меньше

б) любое количество +

в) ровно столько, сколько указано в определении функции

17. Какая арифметическая операция приводит к ошибке в javascript:

а) корень из отрицательного числа

б) деление на ноль

в) нет верного ответа +

18. Какие конструкции для циклов есть в javascript:

а) только одна: for

б) три: for, while и do…while. +

в) только две: for и while.

19. О чем говорит тэг <p align="right">  $\ldots$  </p>?

- Текст, заключенный в тэг, будет расположен по центру страницы

- Текст, заключенный в тэг, будет расположен по левому краю страницы

+ Текст, заключенный в тэг, будет расположен по правому краю страницы

20. Какие единицы измерения могут использоваться для атрибута ширины? + Пиксели и %

- Миллиметры и сантиметры

- Пиксели и миллиметры

21. Использование тэга … позволяет добавлять одну строку текста без начала нового абзаца.

 $<$ line $/$  $>$ 

 $+$   $**br**/**>**$ 

 $- < t d / >$ 

22. Объясните смысл кода, представленного ниже:

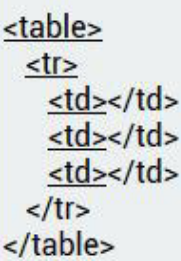

+ Будет создана таблица, состоящая из 1 ряда и 3 колонок

- Будет создана таблица, состоящая из 3 рядов и 1 колонки

- Будет создана таблица, состоящая из 2 рядов и 3 колонок

23. Какой тэг при создании страницы добавляет имя страницы, которое будет отображаться в строке заголовка в браузере пользователя? + <title> </title>

- <header> … </header>

 $-$  <br/>body>  $\ldots$  </body>

24. Заполните поля, чтобы отобразить картинку "flower.jpg" с высотой 300 пикселей и шириной 750 пикселей: - <img ref="flower" format=.jpg high=300 px width=750 px /> - <src img="flower.jpg" height="300%" width="750%"/> + <img src="flower.jpg" height="300 px" alt="" width="750 px"/>

25. Что содержит в себе атрибут href? + URL страницы, на которую произойдет перенаправление - Имя страницы, на которую произойдет перенаправление - Указание на то, где будет открываться новая страница: в том же или новом окне

26. Какие из перечисленных тэгов относятся к созданию таблицы? - <header> <body> <footer> + <table> <tr> <td> - <ul> <li> <tr> <td>

27. Укажите тэг, который соответствует элементу списка:

 $+$   $<$ li $>$ 

 $<$ ul $>$ 

 $-$  <0 $|>$ 

27. О чем говорит следующая запись: <form action="url" method="POST">?

- Создается форма, при заполнении которой вводимые данные будут отображаться

+ Создается форма, при заполнении которой вводимые данные не будут отображаться

- Создается форма, которая будет служить для внесения информации, представленной в виде ссылки (URL)

28. Выберите верное утверждение.

+ В HTML цвета задаются комбинацией значений шестнадцатеричной системы исчисления: 0, 1, 2, 3, 4, 5, 6, 7, 8, 9, 0, A, B, C, D, E, F - В HTML цвета задаются комбинацией значений двоичной системы исчисления: 0 или 1

- В HTML цвета задаются комбинацией значений восьмеричной системы исчисления: 0, 1, 2, 3, 4, 5, 6, 7

29. Какие тэги используются для определения заголовков?

 $+ h1-h6$ 

- Header

- Heading

30. Перечислите основные модули контента, существующие в HTML 5. - Image, Media, Metadata, Link, Heading, Color, Input Value

+ Metadata, Embedded, Interactive, Heading, Phrasing, Flow, Sectioning

- Flow, Static, Link, Header, Body, Footer, Processing, Chase

31. Укажите, какой элемент HTML 5 отвечает за воспроизведение видео:  $+$  <video>

- <media>

 $<$ movie $>$ 

32. Какой тэг содержит навигацию?

 $+$   $<$ nav $>$ 

 $-$  <080 $>$ 

- <metanav>

33. SessionStorage - это клиентское решение в HTML 5, которое позволяет:

- Извлекать и использовать данные предыдущих сессий при условии того, что не были очищены cash и cookie

- Создавать базу данных решений пользователей в памяти браузера

+ Извлекать и использовать данные только текущей сессии

34. HTML - это

- + Язык разметки
- Библиотека гипертекста

- Скриптовый язык

35. Обязательно ли использование тэгов <html> ... </html>?

+ Да, без них браузер не распознает HTML-документ

- Да, если HTML-документ создается в блокноте или другом текстовом редакторе. В специальном компиляторе HTML эти тэги можно не использовать

- Не обязательно

36. В HTML не существует ... тэгов.

- Одиночных

- Парных

+ Тройных

37. При создании сайтов используют кодировку:

 $+$  UTF8

- ASCII

 $-$  UTF-32

38. HTML-документ может иметь расширения:

- .html

+.html или .htm

- .html или .txt

39. Тэг, подключающий к существующему HTML-документу скрипты, которые выполняются на клиентской стороне - это:

- <object>

 $+$  <script>

- <client>

40. Список, в котором элементы перечисления отмечаются буллетами, позволяет создать тэг:

 $+$  <ul>

 $<$   $0$   $>$ 

 $$ 

41. Какой HTML-тэг используется для определения футера документа или раздела?

 $+$  <footer>

 $\lt$  bottom  $>$ 

- <section>

42. HTML-тэг, позволяющий воспроизводить аудиозаписи - это:

 $\epsilon$ music $\epsilon$ 

 $+$  <audio>

 $-$  <sound>